# <span id="page-0-0"></span>TMA4315 Generalized linear models H2017 Module 6: Linear mixed effects models

Mette Langaas, Department of Mathematical Sciences, NTNU with contributions from Ingeborg Hem

30.10.2017 and 06.11.2017 [PL=plenary lecture in F3], 01.11.2017 and 08.11.2017 [IL=interactive lecture in Smia] (Version 05.11.2017)

```
#libraries needed to run this module page
install.packages("lme4")
install.packages("devtools")
library(devtools)
install_github("romunov/AED")
install.packages("lattice")
install.packages("MEMSS")
install.packages("sjPlot")
install.packages("sjmisc")
```
## Plan for this module

Aim: Present methods for analysing correlated responses in a (normal/Gaussian) regression setting.

We will only consider two-level models and in particular focus on random intercept and random slope models.

**Textbook**: Fahrmeir et al (2013): Chapter 2.4, 7.1-7.3, 7.7. In greater detail: pages 349-354 (not "Alternative view on the random intercept model"), 356-365 (not 7.1.5 "Stochastic Covariates""), 368-377 (not"Bayesian Covariance Matrix""), 379-380 (not "Testing Random Effects or Variance Parameters"", only last part on page 383), 383 (middle), 401-409 (orange juice). Note: Bayesian solutions not on the reading list.

**Alternative readings**: Zuur et al. (2009): "Mixed Effects Models and Extensions in Ecology with R", chapter 5 (pages 101-142). Available as free ebook from Springer for NTNU students. More explanations and less mathematics than Fahrmeir et al (2013), more focus on understanding. [Link to ebook Chapter 5](https://link.springer.com/chapter/10.1007/978-0-387-87458-6_5)

### [First week](#page-0-0)

[Classnotes from first week \(30.10.2017\)](https://www.math.ntnu.no/emner/TMA4315/2017h/M6Classnotesw1.pdf)

- $\triangleright$  correlated responses when and why?
	- $\triangleright$  example of clustered data from ecology: species richness
- $\blacktriangleright$  notation
- $\blacktriangleright$  random intercept models
	- $\triangleright$  intra class correlation (ICC)
- $\triangleright$  measurement model and distributional assumptions
- $\triangleright$  conditional and marginal formulation
- $\blacktriangleright$  parameter estimation
	- $\triangleright$  with maximum likelihood for fixed effects

Jump to [interactive \(week 1\)](#page-0-0)

### [Second week](#page-0-0)

- $\triangleright$  what did we do last week: beaches example
- $\blacktriangleright$  parameter estimation (cont.)
	- $\triangleright$  (restricted) maximum likelihood for random effects
- $\blacktriangleright$  predicting random effects
	- $\triangleright$  and plotting predicted random effects
- $\triangleright$  residuals: marginal and conditional
- $\triangleright$  example of longitudinal data: sleep study
- $\blacktriangleright$  random slope models
	- $\blacktriangleright$  interpretation of random effects
- $\blacktriangleright$  model selection
- $\triangleright$  fitting LMM with function lmer in package lme4
- $\blacktriangleright$  what have we not covered?

Jump to [interactive \(week 2\)](#page-0-0)

## FIRST WEEK

We may get correlated responses when we work with repeated measurements on a set of units. The units may be:

- $\blacktriangleright$  subjects, patients, participants
- $\blacktriangleright$  animal, plants
- $\blacktriangleright$  families, towns, schools, classes, beaches

We will consider two types of repeated measurements : clustered and longitudinal

- $\triangleright$  Clustered data: The data are nested in the sense that a lower level unit can only belong to one higher level unit (cluster), and there is in general no natural ordering of the units within each cluster.
- $\blacktriangleright$  Two-level clustered examples:
	- $\blacktriangleright$  patients in hospitals
	- $\blacktriangleright$  siblings in families
	- $\blacktriangleright$  pupils in schools
- $\triangleright$  Longitudinal data: The data for each individual are observed at multiple points in time
- $\triangleright$  Two-level longitudinal data examples:
	- $\triangleright$  patients with drug A and drug B monitored over time
	- $\triangleright$  metabolic rate for patients at fasting, then 15, 45, 75 and 135 minutes after a heavy meal

Why not only analyse using linear models? Assuming independent responses when they are correlated does not give the correct estimate for the standard error of the estimated parameters of interest.

## Example from ecology: beaches and species

This example is taken from Zuur et al. (2009, chapter 5, pages 101-142), and data are referred to as RIKZ because they were collected by a Dutch institute with that name.

Data were collected on nine different beaches in the Netherlands with the aim to investigate if there is a relationship between the

- $\triangleright$  richness of species (number of species observed) and
- $\triangleright$  NAP: the height of the sampling station compared to mean tidal level.
- Data: 45 observations, taken at 9 beaches:
	- $\triangleright$  beach: the beach that the samples were taken, for each beach 5 different samples were taken.

In addition also

 $\triangleright$  exposure: an index composed of information about wave action, length of the surf zone, grain size, depth of anaerobic layer was measured, but we will not be used now.

We want to use the richness of species as the response in a regression model. This is a count, so we could have used Poisson regression, but to make things simpler we assume that the counts are such that we instead can assume a normal distribution (remember we also did that for our DOE experiment in TMA4267).

#### **library**("AED") **data**(RIKZ) **summary**(RIKZ)

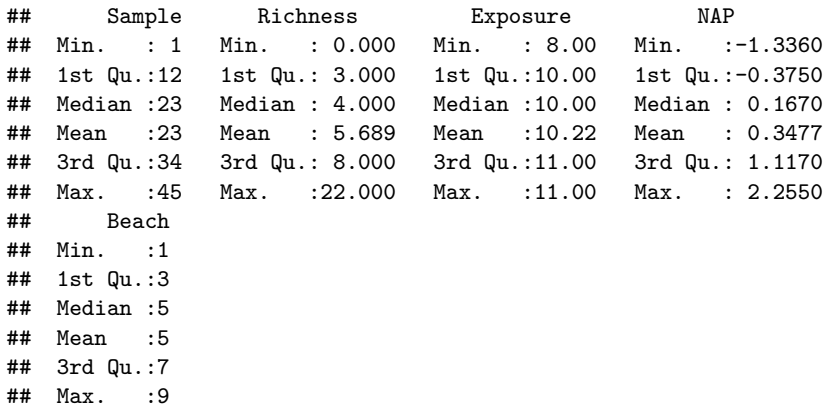

We first consider models with reponse Richness and one covariate NAP, and analyse data from each beach separately.

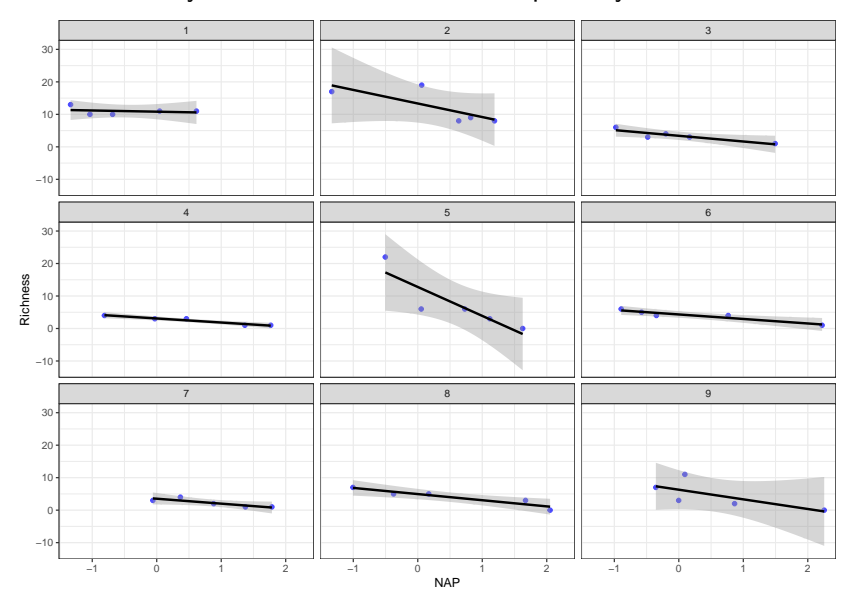

## 1 2 3 4 5 6 ## (Intercept) 10.8218944 13.345694 3.400702 3.087716 12.782828<br>## NAP -0.3718279 -4.175271 -1.755353 -1.248577 -8.900178 ## NAP -0.3718279 -4.175271 -1.755353 -1.248577 -8.900178 -1.388512 ## 7 8 9 ## (Intercept) 3.520626 4.951455 6.295053  $-1.517613 -1.893066 -2.967530$ 

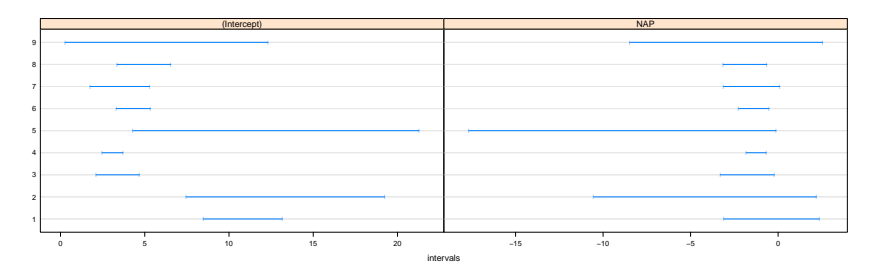

The intercepts differ but the slopes are not that different.

**Q:** What if we now want to combine the regression models for the nine beaches into one model (for the population of beaches), so we can answer the question about relationship between species richness and NAP on the population level. What can we do then?

#### **Possible solutions:**

- 1. Use all 45 observations in a regression with a common intercept and linear effect in NAP. **Problem:** violation of assumption of independent observations lead to wrong estimates for variances of parameter estimates.
- 2. Add beach as covariate to regression then we estimate one regression coefficient for each beach (intercepts) in addition to the linear effect in NAP. **Problem:** why do we want to add 8 extra parameters to estimate (why 8?) values for the 9 beaches? Loss of power and what would we use the beach estimates for?
- 3. Add beach as a random covariate to the regression: this is called random intercept models. **Problem:** new stuff - slightly complicated. We do this because beaches not of interest in themselves, only random sample from population of beaches, and therefore we only need to account for beaches, not estimate separate parameters.

**Solution 1:** all observations together - standard errors not correct

```
fitall=lm(Richness~NAP,data=RIKZ)
summary(fitall)
##
## Call:
## lm(formula = Richness ~ NAP, data = RIKZ)
##
## Residuals:
## Min 1Q Median 3Q Max
## -5.0675 -2.7607 -0.8029 1.3534 13.8723
##
## Coefficients:
## Estimate Std. Error t value Pr(>|t|)
## (Intercept) 6.6857 0.6578 10.164 5.25e-13 ***
\## NAP -2.8669 0.6307 -4.545 4.42e-05 ***
## ---
## Signif. codes: 0 '***' 0.001 '**' 0.01 '*' 0.05 '.' 0.1 ' ' 1
##
## Residual standard error: 4.16 on 43 degrees of freedom
## Multiple R-squared: 0.3245, Adjusted R-squared: 0.3088
## F-statistic: 20.66 on 1 and 43 DF, p-value: 4.418e-05
```
### **Notation**

We have  $n_i$  repeated observations  $(j = 1, \ldots, n_i)$  from each of  $i = 1, \ldots, m$  clusters (or individuals).

- ▶ Responses:  $Y_{i1}, Y_{i2},..., Y_{in_i}$  (e.g. species richness at beach *i* sample  $j$ )
- $\triangleright$  Covariates:  $\mathbf{x}_{i1}, \mathbf{x}_{i1}, \ldots, \mathbf{x}_{in_i}$  (e.g. NAP for beach *i* sample *j*)

The covariates  $x_{ij}$  are  $p \times 1$  vectors (as before, k covariates and one intercept so  $p = k + 1$ ).

#### **We start with a single linear regression (one fixed effect)**:

First, only one covariate (in addition to the intercept), observed for cluster (beach) *i* on occation *j* we have  $x_{ii}$ 

$$
Y_{ij} = \beta_0 + \beta_1 x_{ij} + \varepsilon_{ij}
$$
 where  $\varepsilon_{ij}$  i.i.d.  $N(0, \sigma^2)$ 

but, we know that  $Y_{i1}$  and  $Y_{i2}$  are observed for the same cluster and should not be independent (i.e. from same beach), to fix that we insert a random intercept

**New: cluster-specific parameters**  $γ<sub>0i</sub>$ **:** 

$$
Y_{ij} = \beta_0 + \beta_1 x_{ij} + \gamma_{0i} + \varepsilon_{ij}
$$
 where  $\varepsilon_{ij}$ i.i.d.  $N(0, \sigma^2)$ 

- $\triangleright$   $\beta_0$ : population intercept (fixed)
- $\blacktriangleright$   $\gamma_{0i}$ : deviation (for members of cluster *i*) from the population intercept  $\beta_0$  - not a parameter but a random variable!
- $\rho_0 + \gamma_{0i}$ : random intercept for cluster *i*
- $\triangleright$   $\beta_1$ : population slope (fixed), common to all clusters

Now, the clusters are assumed to be random samples from a large population, and the cluster deviation intercept is assumed

$$
\gamma_{0i} \sim N(0, \tau_0^2)
$$

and that the  $\gamma_{0i}$ s and the  $\varepsilon_{ii}$ s are mutually independent random variables.

So, we have now two error terms.

**Q**: What are now our unknown parameters?  $\mathbf{A}: \beta_0, \beta_1, \sigma^2, \tau_0^2$ . Remark that the  $\gamma_{0i}$ s are not parameters but random variables.

#### Beach-example: Parameter estimates

(will talk about parameter estimation with ML and REML later)

```
## Linear mixed model fit by REML ['lmerMod']
## Formula: Richness ~ NAP + (1 | Beach)
## Data: RIKZ
##
## REML criterion at convergence: 239.5
##
## Scaled residuals:
               1Q Median 3Q Max
## -1.4227 -0.4848 -0.1576 0.2519 3.9794
##
## Random effects:
                       Variance Std.Dev.<br>
0 8.668 2.944
## Beach (Intercept) 8.668<br>## Residual 9.362
                        9.362 \cdot 3.060## Number of obs: 45, groups: Beach, 9
##
## Fixed effects:
## Estimate Std. Error t value
## (Intercept) 6.5819 1.0958 6.007
           -2.5684 0.4947 -5.192##
## Correlation of Fixed Effects:
## (Intr)
## NAP -0.157
```
**Q:** Try to identify  $\hat{\beta}_0, \hat{\beta}_1, \hat{\sigma}^2, \hat{\tau}_0^2$  in the print-out. **A:**  $\hat{\beta}_0 =$  $6.5818929$ ,  $\hat{\beta_1} =$  -2.5683996 ,  $\hat{\sigma}^2 =$  9.3621916, and  $\hat{\tau}_0^2 =$  8.6675181

### Intra class correlation (ICC)

The *conditional distribution* of Y<sub>ii</sub> given the value of  $γ_{0i}$ (=regarding *γ*0<sup>i</sup> as known) is

$$
Y_{ij} | \gamma_{0i} \sim N(\beta_0 + \beta_1 x_{ij} + \gamma_{0i}, \sigma^2)
$$

One motivation for inserting this new random intercept was to make sure that observations from the same cluster are dependent, but between clusters are independent. This means that we need to look at  $Cov(Y_{ii}, Y_{kl})$  when  $i = k$  and when  $i \neq k$ . To do that we need the (joint) marginal distribution of the responses.

What is the marginal distribution for  $Y_{ii}$ ?

$$
Y_{ij} = \beta_0 + \beta_1 x_{ij} + \gamma_{0i} + \varepsilon_{ij}
$$

We consider  $Y_{ii}$  and  $Y_{ki}$ :

$$
Y_{kl} = \beta_0 + \beta_1 x_{kl} + \gamma_{0k} + \varepsilon_{kl}
$$

Now to the covariance between  $Y_{ii}$  and  $Y_{ki}$ .

$$
\mathsf{Cov}(Y_{ij}, Y_{kl}) = \mathsf{E}[(Y_{ij} - \mu_{ij})(Y_{kl} - \mu_{kl})]
$$

⊕ derivations on the board in class

$$
Cov(Y_{ij}, Y_{kl}) = \left\{ \begin{array}{ll} \tau_0^2 + \sigma^2 = Var(Y_{ij}) & \text{for } i = k, j = l \\ \tau_0^2 & \text{for } i = k, j \neq l \\ 0 & \text{for } i \neq k, j \neq l \end{array} \right\}
$$

If we put this into a covariance matrix for the vector of responses for cluster *i* this type of structure is called *compound symmetry*.

⊕ write this out on the board in class

$$
\text{Cov}(\mathbf{Y}_i) = \tau_0^2 \mathbf{1} \mathbf{1}^T + \sigma^2 \mathbf{I}
$$

The correlation between  $Y_{ii}$  and  $Y_{ii}$  (two observations in the same cluster that is - same beach) is called the within subject or within cluster correlation coefficient, and is for our random intercept model

$$
Corr(Y_{ij}, Y_{il}) = \frac{Cov(Y_{ij}, Y_{il})}{\sqrt{Var(Y_{ij})Var(Y_{il})}} = \frac{\tau_0^2}{\tau_0^2 + \sigma^2}
$$
 for  $j \neq l$ 

Inserted parameter estimates this is called the intra class correlation (ICC) for the random intercept model.

#### Beach-example: ICC

```
## Linear mixed model fit by REML ['lmerMod']
## Formula: Richness ~ NAP + (1 | Beach)
## Data: RIKZ
##
## REML criterion at convergence: 239.5
##
## Scaled residuals:
## Min 1Q Median 3Q Max
## -1.4227 -0.4848 -0.1576 0.2519 3.9794
##
## Random effects:
                     Variance Std.Dev.
## Beach (Intercept) 8.668 2.944
## Residual 9.362 3.060
## Number of obs: 45, groups: Beach, 9
##
## Fixed effects:
             Estimate Std. Error t value
## (Intercept) 6.5819 1.0958 6.007
           -2.5684 0.4947 -5.192##
## Correlation of Fixed Effects:
## (Intr)
## NAP -0.157
```
**Q:** What is the ICC for our fit? Hint:  $Corr(Y_{ij}, Y_{il}) = \frac{\tau_0^2}{\tau_0^2 + \sigma^2}$  for  $j \neq l$ . **A:** 8.688/(8.688+9.362)=0.48. Within vs. between cluster variability: See Figure 7.2 in Regression textbook.

### Summing up - so far

We have now looked at models with a random intercept, which is a special case of linear mixed models (LMM). We have now see that we have used two components in our model:

- $\triangleright$  fixed effects like we have used so far in our GLM-course. This can be gender, age, time, experimental condition.
- $\blacktriangleright$  random effects used to model correlated responses. Remember the correlation (ICC) in the previous example.

We might imagine that the fixed effects can be of form **X**i*β* - as before, but it is also possible to expand the random effects into a similar form **U**i*γ*. We do that now, and look particularily into the random slope model in week 2.

Measurement model and distributional

For cluster  $i = 1, \ldots, m$ .

**Measurement model**

**Y**<sup>i</sup> = **X**i*β* + **U**i*γ*<sup>i</sup> + *ε*<sup>i</sup>

- $\blacktriangleright$  **Y**<sub>i</sub>:  $n_i \times 1$  random vector of responses
- $\blacktriangleright$  **X**<sub>i</sub>:  $n_i \times p$  design matrix
- $\blacktriangleright$   $\textsf{\textbf{U}}_i$ :  $n_i\times (q+1)$  design matrix for random effects
- $\rho$  *β*:  $p \times 1$  vector of fixed coefficients (common for all clusters)
- $\blacktriangleright\,\,\gamma_i\!\colon\, (q+1)\times 1$  random vector
- $\blacktriangleright$   $\varepsilon_i$ :  $n_i \times 1$  random vector

### **Distributional assumptions**

$$
\gamma_i \sim N(\mathbf{0}, \mathbf{Q})
$$

$$
\varepsilon_i \sim N(\mathbf{0}, \sigma^2 \mathbf{I})
$$

All elements of  $\gamma_1, \gamma_2, \ldots, \gamma_m$  and  $\varepsilon_1, \varepsilon_2, \ldots, \varepsilon_m$  are mutually independent. The dimension of **I** is  $n_i \times n_i$ , and **Q** is  $(q + 1) \times (q + 1).$ 

#### **Questions:**

$$
\mathbf{Y}_{i} = \mathbf{X}_{i}\boldsymbol{\beta} + \mathbf{U}_{i}\gamma_{i} + \varepsilon_{i}
$$

$$
\gamma_{i} \sim N(\mathbf{0}, \mathbf{Q})
$$

$$
\varepsilon_{i} \sim N(\mathbf{0}, \sigma^{2}\mathbf{I})
$$

**Q**: What is **U**<sup>i</sup> , *γ*<sup>i</sup> and **Q** for the random intercept model? A: We had  $\mathbf{U}_i = \mathbf{1}$   $(n_i \times 1)$  and scalar  $\gamma_i = \gamma_{0i}$ , and  $\mathbf{Q} = \tau_0^2$ .

**Q**: General: what is the marginal distribution of **Y**i? **A: Y**<sub>i</sub> ~  $N(X_i\beta, \mathbf{U}_i\mathbf{QU}_i^T + \sigma^2\mathbf{I}).$ 

## Conditional and marginal formulation

**Conditional Gaussian** model for the response **Y**<sup>i</sup> given the random effect *γ*<sup>i</sup> :

$$
\mathbf{Y}_i | \gamma_i \sim N(\mathbf{X}_i \beta + \mathbf{U}_i \gamma_i, \sigma^2 \mathbf{I})
$$

**Marginal Gaussian** model for the response **Y**<sub>i</sub> (Laird and Ware 1982 formulation)

$$
\mathbf{Y}_{i} = \mathbf{X}_{i}\beta + \mathbf{U}_{i}\gamma_{i} + \varepsilon_{i} = \mathbf{X}_{i}\beta + \varepsilon_{i}^{*}
$$
  
\n
$$
\varepsilon_{i}^{*} = \mathbf{U}_{i}\gamma_{i} + \varepsilon_{i}
$$
  
\n
$$
\mathbf{V}_{i} = \text{Cov}(\varepsilon_{i}^{*}) = \text{Cov}(\mathbf{U}_{i}\gamma_{i}) + \text{Cov}(\varepsilon_{i}) = \mathbf{U}_{i}\mathbf{Q}\mathbf{U}_{i}^{T} + \sigma^{2}\mathbf{I}
$$
  
\n
$$
\varepsilon_{i}^{*} \sim N(\mathbf{0}, \mathbf{V}_{i})
$$

which gives

$$
\mathbf{Y}_i \sim N(\mu_i = \mathbf{X}_i \beta, \mathbf{V}_i = \sigma^2 \mathbf{I} + \mathbf{U}_i \mathbf{Q} \mathbf{U}_i^T)
$$

## Linear Mixed Models: all clusters together From

$$
\mathbf{Y}_i = \mathbf{X}_i \boldsymbol{\beta} + \mathbf{U}_i \gamma_i + \varepsilon_i
$$

into

$$
\mathbf{Y} = \mathbf{X}\boldsymbol{\beta} + \mathbf{U}\boldsymbol{\gamma} + \boldsymbol{\varepsilon}
$$

where

$$
\mathbf{Y} = \begin{pmatrix} \mathbf{Y}_1 \\ \mathbf{Y}_2 \\ \vdots \\ \mathbf{Y}_m \end{pmatrix}, \mathbf{X} = \begin{pmatrix} \mathbf{X}_1 \\ \mathbf{X}_2 \\ \vdots \\ \mathbf{X}_m \end{pmatrix}, \mathbf{U} = \begin{pmatrix} \mathbf{U}_1 & \mathbf{0} & \dots & \mathbf{0} \\ \mathbf{0} & \mathbf{U}_2 & \dots & \mathbf{0} \\ \mathbf{0} & \mathbf{0} & \ddots & \mathbf{0} \\ \mathbf{0} & \mathbf{0} & \dots & \mathbf{U}_m \end{pmatrix}, \gamma = \begin{pmatrix} \gamma_1 \\ \gamma_2 \\ \vdots \\ \gamma_m \end{pmatrix}, \varepsilon = \begin{pmatrix} \varepsilon_1 \\ \varepsilon_2 \\ \vdots \\ \varepsilon_m \end{pmatrix}
$$

Let  $N = \sum_{i=1}^{m} n_i$ , then dimensions are:

- $\blacktriangleright$  **Y***, ε*:  $N \times 1$
- $\blacktriangleright$  **X**  $N \times p$
- $\blacktriangleright$  *β*:  $p \times 1$
- $\blacktriangleright$  **U** is  $N \times m(q+1)$
- $\blacktriangleright$  *γ*:  $m(q+1) \times 1$

**Conditional Gaussian** model for the response **Y** given the random effect *γ*:

$$
\mathbf{Y} \mid \gamma \sim \mathsf{N}(\mathbf{X}\beta + \mathbf{U}\gamma, \sigma^2 \mathbf{I})
$$

Now **I** is  $N \times N$  where  $N = \sum_{i=1}^{m} n_i$ .

**Marginal Gaussian** model for the response **Y**

$$
\mathbf{Y} = \mathbf{X}\beta + \mathbf{U}\gamma + \varepsilon = \mathbf{X}\beta + \varepsilon^*
$$
  
\n
$$
\varepsilon^* = \mathbf{U}\gamma + \varepsilon
$$
  
\n
$$
\mathbf{V} = \text{Cov}(\varepsilon^*) = \text{Cov}(\varepsilon) + \text{Cov}(\mathbf{U}\gamma) = \sigma^2 \mathbf{I} + \mathbf{U}\mathbf{G}\mathbf{U}^T
$$
  
\n
$$
\varepsilon^* \sim N(\mathbf{0}, \mathbf{V})
$$

Here **G** is a  $m(q+1)$  block-diagonal matrix with **Q**  $m$  times on the diagonal, which gives

$$
\mathbf{Y} \sim N(\mathbf{X}\beta, \mathbf{V} = \sigma^2 \mathbf{I} + \mathbf{UGU}^T)
$$

### Parameter estimation

- **Fixed effects**  $\beta$ : estimated using maximum likelihood
- ► Random effects parameters  $\sigma^2$  and **Q** (in  $\bm{V}$ ): estimated using restricted maximum likelihood (REML).

For the random effects *γ*<sup>i</sup> and *ε*<sup>i</sup> we also provide predictions

- **P** Predicted values for the random effects  $\gamma_i$  using best linear unbiased predictors (BLUP).
- **Prediction values for the random effects**  $\varepsilon_i$  are our residuals. Two types of residuals possible "response minus fixed effects"", or"response minus fixed and predicted random effects".

REML, predicted random effects and residuals: week 2.

Parameter estimation with maximum likelihood for fixed effects

$$
\mathbf{Y} \sim N(\mathbf{X}\beta, \mathbf{V} = \sigma^2 \mathbf{I} + \mathbf{UGU}^T)
$$

The log-likelihood function is then  $(\pm$  some constants)

$$
I(\beta, \mathbf{V}) = -\frac{1}{2} \ln |\mathbf{V}| - \frac{1}{2} (\mathbf{y} - \mathbf{X}\beta)^T \mathbf{V}^{-1} (\mathbf{y} - \mathbf{X}\beta)
$$

We assume that the parameters in **V** are **known**, and transform our problem with **V**−1*/*<sup>2</sup> to get the standard multiple linear regression model. This leads to the weighted least squares solution for *β*.

$$
\hat{\beta} = (\mathbf{X}^T \mathbf{V}^{-1} \mathbf{X})^{-1} \mathbf{X}^T \mathbf{V}^{-1} \mathbf{Y}
$$

Since we have independence between clusters, we had block-diagonal **V** and then

$$
\hat{\beta} = (\sum^m \mathbf{X}_i^T \mathbf{V}_i^{-1} \mathbf{X}_i)^{-1} \sum^m \mathbf{X}_i^T \mathbf{V}_i^{-1} \mathbf{Y}_i
$$

#### Beach-example: parameter estimation for fixed effects

```
## Linear mixed model fit by REML ['lmerMod']
## Formula: Richness ~ NAP + (1 | Beach)
## Data: RIKZ
##
## REML criterion at convergence: 239.5
##
## Scaled residuals:
## Min 1Q Median 3Q Max
## -1.4227 -0.4848 -0.1576 0.2519 3.9794
##
## Random effects:
                      Variance Std.Dev.
## Beach (Intercept) 8.668 2.944
## Residual 9.362 3.060
## Number of obs: 45, groups: Beach, 9
##
## Fixed effects:
## Estimate Std. Error t value
## (Intercept) 6.5819 1.0958 6.007
          -2.5684 0.4947 -5.192##
## Correlation of Fixed Effects:
## (Intr)
## NAP -0.157
```
**Q:** Where is the parameter estimat for effect of NAP, with standard deviation? What is the interpretation of "Correlation of Fixed Effects"? **A:**"Fixed effects, NAP, Estimate and Std. Error". Correlation of fixed effects is the off-diagonal elements of  $Cov(\hat{\beta})$ 

#### Properties of parameters estimators

- **►** Since  $E(Y_i) = X_i \beta$  then  $\hat{\beta}$  is unbiased.
- ► Since  $\hat{\beta}$  is a linear function of  $\mathbf{Y}_i$  it has a multivariate normal distribution with variance-covariance matrix

$$
Cov(\hat{\beta}) = (\sum_{i=1}^{m} \mathbf{X}_i^T \mathbf{V}_i^{-1} \mathbf{X}_i)^{-1}
$$

▶ Also, if we insert  $\hat{\mathbf{V}}$  as an estimate for **V** then

$$
\hat{\beta} = (\sum_{i=1}^{m} \mathbf{X}_i^T \hat{\mathbf{V}}_i^{-1} \mathbf{X}_i)^{-1} \sum_{i=1}^{m} \mathbf{X}_i^T \hat{\mathbf{V}}_i^{-1} \mathbf{Y}_i
$$

is still asymptotic multivariate normal (under regularity conditions).

**Remark**: this is only asymptotically, so we need large samples for this to hold. And, we do not arrive at a t-distribution here however approximations for  $t$  (and  $F$ ) exists, but the problem is the number of degrees of freedom (in particular when we have time varying fixed effects). In this course we will only use the asymptotic

#### Beach-example: confidence interval for fixed effects

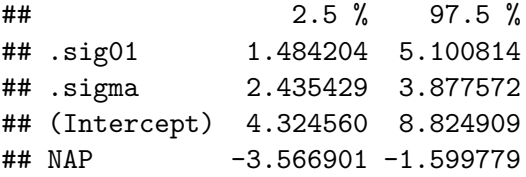

**Q:** Interpret! First the last two rows. The first two we have not covered yet - since we don't know how to estimate the parameters in **V** but what do you think this is? **A**: Estimate  $\pm$  1.96 times standard error of estimate.

### Interactive session week 1

Plan: work in randomly assigned groups.

- $\triangleright$  12.15: short intro to Problem 1
- $\blacktriangleright$  12.15-12.55: work with Problem 1abcd (not ef covered in week 2).
- $\blacktriangleright$  12.55-13.00: summarize findings.
- $\blacktriangleright$  Then 15 minutes break.
- $\triangleright$  13.15: short intro to Problem 2.
- $\triangleright$  13.15-13.55: work with Problem 2abe (not cd covered in week 2).
- $\blacktriangleright$  13.55-14.00: summarize findings
### Exercise 1: Taken from UiO, STK3100, 2011, problem 1

We will in this exercise look at the following model:

$$
Y_{ij} = \mathbf{x}_{ij}^T \boldsymbol{\beta} + \gamma_{0i} + \varepsilon_{ij}, \ \varepsilon_{ij} \sim N(0, \sigma^2)
$$

$$
\gamma_{0i} \sim N(0, \tau_0^2)
$$

where  $i \in \{1, \ldots, m\}$  is the group index, and  $j \in \{1, \ldots, n_i\}$  is the index for repeated measurements in each group (cluster). We assume that all random variables are independent.

**a)** What is this model called? Discuss where and when such models are useful.

**b)** What is the *marginal* model for  $\mathbf{Y}_i = (Y_{i1}, \ldots, Y_{in_i})$ ? Show how you arrive at your answer and write with vectors and matrices (for cluster i).

New: also write down the formula for **Y** (all clusters together).

What are the advantages of having an expression for the marginal distribution of **Y**<sup>i</sup> when doing estimation?

### Exercise 2: Taken from UiO, STK3100, 2013, problem 2

The data in this problem is part of a longitudinal study of income in the US, the Panel Study of Income Dynamics, begun in 1968. The subset consists of 42 heads of household who were aged 25-39 in 1968. The variables included are

- $\triangleright$  annual nominal income, which is the response variable
- $\blacktriangleright$  age, age in 1968
- $\triangleright$  cyear, coded as -10 in 1968, 0 in 1978 and 10 in 1988
- $\blacktriangleright$  educ, years of education in 1968
- $\triangleright$  sex,  $M =$  male,  $F =$  female
- $\triangleright$  person, containing information on person id

Below is an excerpt from the output from fitting a linear mixed model (LMM) with the function lmer in R. The log income (lincm) is the response,

$$
\mathtt{lincm}_{ij} = \beta_0 + \beta_1 \mathtt{age}_i + \beta_2 \mathtt{cyear}_{ij} + \beta_3 \mathtt{educ}_i + \beta_4 \mathtt{sex}_i + \gamma_0_i + \varepsilon_{ij}
$$

# SECOND WEEK

# So far: notation and linear mixed model

- $\blacktriangleright$  In the first week we started with models with a random intercept, using the beach-example - which we saw was a special case of linear mixed models (LMM).
- $\triangleright$  We looked at observations from clusters (family, beach) and will now also look at longitudinal data (repeated measurements on the same units).
- $\triangleright$  For cluster *i* we wrote the LMM model in a *measurement* model part and a distributional assumptions part:

$$
\mathbf{Y}_{i} = \mathbf{X}_{i}\boldsymbol{\beta} + \mathbf{U}_{i}\gamma_{i} + \varepsilon_{i}
$$

$$
\gamma_{i} \sim N(\mathbf{0}, \mathbf{Q})
$$

$$
\varepsilon_{i} \sim N(\mathbf{0}, \sigma^{2}\mathbf{I})
$$

 $\blacktriangleright$  which we called

- **Fixed effects: β**
- $\blacktriangleright$  random effects used to model correlated responses:  $\gamma_i,$
- **F** errors:  $\varepsilon_i$ .

This gave the marginal model for each cluster:

$$
\mathbf{Y}_i \sim N(\mu_i = \mathbf{X}_i \beta, \mathbf{V}_i = \sigma^2 \mathbf{I} + \mathbf{U}_i \mathbf{Q} \mathbf{U}_i^T)
$$

#### Beach-example: Parameter estimation

```
## Linear mixed model fit by REML ['lmerMod']
# Formula: Richness ~ NAP + (1 | Beach)<br># = Data: RTKZ
     \text{Data: RTKZ}##
## REML criterion at convergence: 239.5
##
## Scaled residuals:
## Min 1Q Median 3Q Max
## -1.4227 -0.4848 -0.1576 0.2519 3.9794
##
## Random effects:
## Groups Name Variance Std.Dev.
## Beach (Intercept) 8.668 2.944
## Residual 9.362 3.060
## Number of obs: 45, groups: Beach, 9
##
## Fixed effects:
## Estimate Std. Error t value
## (Intercept) 6.5819<br>## NAP -2.5684
           -2.5684 0.4947 -5.192##
## Correlation of Fixed Effects:
      (intr)## NAP -0.157
```
 $\triangleright$  For all cluster together (even more letters now)

$$
\mathbf{Y} = \mathbf{X}\beta + \mathbf{U}\gamma + \varepsilon
$$

$$
\mathbf{Y} = \begin{pmatrix} \mathbf{Y}_1 \\ \mathbf{Y}_2 \\ \vdots \\ \mathbf{Y}_m \end{pmatrix}, \mathbf{X} = \begin{pmatrix} \mathbf{X}_1 \\ \mathbf{X}_2 \\ \vdots \\ \mathbf{X}_m \end{pmatrix}, \mathbf{U} = \begin{pmatrix} \mathbf{U}_1 & \mathbf{0} & \dots & \mathbf{0} \\ \mathbf{0} & \mathbf{U}_2 & \dots & \mathbf{0} \\ \mathbf{0} & \mathbf{0} & \ddots & \mathbf{0} \\ \mathbf{0} & \mathbf{0} & \dots & \mathbf{U}_m \end{pmatrix}, \gamma = \begin{pmatrix} \gamma_1 \\ \gamma_2 \\ \vdots \\ \gamma_m \end{pmatrix}, \varepsilon = \begin{pmatrix} \varepsilon_1 \\ \varepsilon_2 \\ \vdots \\ \varepsilon_m \end{pmatrix}
$$

$$
\mathbf{Y} = \mathbf{X}\beta + \mathbf{U}\gamma + \varepsilon = \mathbf{X}\beta + \varepsilon^*
$$
  
\n
$$
\varepsilon^* = \mathbf{U}\gamma + \varepsilon
$$
  
\n
$$
\mathbf{V} = \text{Cov}(\varepsilon^*) = \text{Cov}(\varepsilon) + \text{Cov}(\mathbf{U}\gamma) = \sigma^2 \mathbf{I} + \mathbf{U}\mathbf{G}\mathbf{U}^T
$$
  
\n
$$
\varepsilon^* \sim N(\mathbf{0}, \mathbf{V})
$$

Here **G** is a  $m(q+1)$  block-diagonal matrix with **Q**  $m$  times on the diagonal, which gives

$$
\mathbf{Y} \sim N(\mathbf{X}\beta, \mathbf{V} = \sigma^2 \mathbf{I} + \mathbf{UGU}^T)
$$

## Parameter estimation

**Fixed effects** *β***:** estimated using maximum likelihood, with the marginal distribution as starting point:

$$
\mathbf{Y} \sim N(\mathbf{X}\beta, \mathbf{V} = \sigma^2 \mathbf{I} + \mathbf{UGU}^T)
$$

We assume that the parameters in **V** are **known**, then we get the weighted least squares solution for *β*.

$$
\hat{\beta} = (\mathbf{X}^T \mathbf{V}^{-1} \mathbf{X})^{-1} \mathbf{X}^T \mathbf{V}^{-1} \mathbf{Y} = \left( \sum_{i=1}^m \mathbf{X}_i^T \mathbf{V}_i^{-1} \mathbf{X}_i \right)^{-1} \sum_{i=1}^m \mathbf{X}_i^T \mathbf{V}_i^{-1} \mathbf{Y}_i
$$

$$
\hat{\beta} \sim N(\beta, (\sum_{i=1}^{m} \mathbf{X}_i^T \mathbf{V}_i^{-1} \mathbf{X}_i)^{-1})
$$

We insert estimates for **V**<sub>i</sub> (which we will find next), and the same distribution - but only asymptotically - to be used for inference for the fixed effects.

$$
\hat{\beta} = (\sum_{i=1}^m \mathbf{X}_i^T \hat{\mathbf{V}}_i^{-1} \mathbf{X}_i)^{-1} \sum_{i=1}^m \mathbf{X}_i^T \hat{\mathbf{V}}_i^{-1} \mathbf{Y}_i \approx N(\beta, \sum_{i=1}^m \mathbf{X}_i^T \hat{\mathbf{V}}_i^{-1} \mathbf{X}_i)^{-1})
$$

#### **Now follows:**

► Random effects parameters  $\sigma^2$  and **Q** (in **V**): estimated using restricted maximum likelihood (REML). We denote all parameters for random effect for *ϑ*. For the random intercept model this is  $\vartheta = (\sigma^2, \tau_0^2)$ .

For the random effects *γ*<sup>i</sup> and *ε*<sup>i</sup> we also provide predictions

- **Predicted values for the random effects**  $\gamma_i$  using best linear unbiased predictors (BLUP).
- **Prediction values for the random effects**  $\varepsilon_i$  are our residuals.

## Parameter estimation with restricted maximum likelihood (REML) for random effects

There are two ways to explain the REML - a transformation method (we start with this), and an integration method (to come next).

## Transformation method

To aid in our understanding we start by looking at the REML solution for **multippel linear regression (Module 2)**,

$$
\mathbf{Y} = \mathbf{X}\beta + \varepsilon \text{ with } \varepsilon \sim N(\mathbf{0}, \sigma^2 \mathbf{I})
$$

where **X** is a  $n \times p$  design matrix. Remember that  $\mathsf{SSE} = \mathsf{Y}^{\mathsf{T}} (\mathsf{I} - \mathsf{H}) \mathsf{Y}$  where the hat matrix is  $\mathsf{H} = \mathsf{X} (\mathsf{X}^{\mathsf{T}} \mathsf{X})^{-1} \mathsf{X}^{\mathsf{T}}$  .

 $\blacktriangleright$  We found that the maximum likelihood estimator for  $\sigma^2$  was  $\hat{\sigma}^2 = \frac{SSE}{n}$  $\frac{5E}{n}$ , which is found from maximizing the likelihood inserted our estimate of  $\hat{\beta}$  (i.e. disregarding the uncertainty in the estimation).

- ► This estimator is biased, and has mean  $E(\hat{\sigma}^2) = \frac{n-p}{n} \sigma^2$  (to small= biased downwards), where  $n$  is the number of observations and  $p$  the number of parameters estimated.
- **►** It is possible to find a  $n \times (n p)$  matrix **A** such that  $\mathbf{A}^T\mathbf{Y}$ follows a multivariate normal distribution with mean vector **0** and covariance matrix  $\mathbf{A}^T \mathbf{A} \sigma^2$ .
- $\triangleright$  This means that we have eliminated  $\beta$  as unknown parameter and we can proceed to use maximum likelihood with  $\sigma^2$  as the only unknown parameter, which will give the parameter estimator

$$
\hat{\sigma}^2 = \text{SSE}/(n - p) = \mathbf{Y}^T(\mathbf{I} - \mathbf{H})\mathbf{Y}/(n - p)
$$

This is called the REML estimate for  $\sigma^2$ .

Remark: There are many solutions to **A** but to get  $E(A^T Y) = A^T X \beta = 0$  then **A** need to be chosen have linearly independent columns orthogonal to columns space of the design matrix.

Now, move to our **linear mixed effects model**. We have the model

$$
\mathbf{Y} = \mathbf{X}\boldsymbol{\beta} + \mathbf{U}\boldsymbol{\gamma} + \boldsymbol{\varepsilon}
$$

with the marginal distribution

$$
\mathbf{Y} \sim N(\mathbf{X}\beta, \mathbf{V} = \sigma^2 \mathbf{I} + \mathbf{UGU}^T)
$$

- ► The REML estimator for the parameters in **V** (called  $\vartheta$ , and for the random intercept model that is  $\sigma^2$  and  $\tau_0^2)$  - and also then  $$
- **F** found by maximizing the likelihood for  $A^T Y$
- $\triangleright$  where **A** is any  $N \times (N p)$  full-rank matrix with columns orthogonal to the columns of the design matrix **X**.
- Again  $A^T Y$  follows a multivariate normal distribution with mean vector **0** and now covariance matrix  $A^T V(\vartheta) A$ , which is independent of *β*.
- $\triangleright$  The maximization does not give a closed form solution, but we get a new  $\hat{V}$  - which now will be less biased (sadly only unbiased in "simple and unbalanced cases").
- $\triangleright$  Even if  $\beta$  is not estimated in this optimization we already know that

$$
\hat{\beta} = (\mathbf{X}^T \mathbf{V}^{-1} \mathbf{X})^{-1} \mathbf{X}^T \mathbf{V}^{-1} \mathbf{Y}
$$

and now we have a new  $\hat{V}$  which we insert in this equation, and thus get a new REML-estimator for *β*:

$$
\hat{\beta} = (\mathbf{X}^T \hat{\mathbf{V}}^{-1} \mathbf{X})^{-1} \mathbf{X}^T \hat{\mathbf{V}}^{-1} \mathbf{Y}
$$

 $\triangleright$  This means, that when using REML-estimation for our linear mixed effects model this will influence both the fixed effects and the random effects parameters. However, asymptotically we will still have the same asymptotic distribution for the fixed effects as with ML estimation.

In addition the main justification for using REML is that in the absence of information on *β* then no information about the parameters in *ϑ* is lost when likelihood estimation is based on **A**T**Y** instead of on **Y**. In statistical inference this is referred to as  $A^T Y$  is *marginally sufficient for*  $\vartheta$  (but this is way beyond the scope of this course).

**Further reading:** [Theoretical explanation for REML \(beyond the](http://www.uio.no/studier/emner/matnat/math/STK4070/v05/reml.pdf) [scope of this course\) by Inge Helland, UiO](http://www.uio.no/studier/emner/matnat/math/STK4070/v05/reml.pdf) and also by [Verbeke and](https://link.springer.com/book/10.1007%2F978-1-4419-0300-6) [Molenberghs \(2000\), Section 5.3](https://link.springer.com/book/10.1007%2F978-1-4419-0300-6) (free ebook from Springer for NTNU students).

## Comparing ML and REML estimation for the beaches example

```
fitREML=lmer(Richness~NAP +(1|Beach),data=RIKZ)
fitML=lmer(Richness~NAP +(1|Beach),data=RIKZ,REML=FALSE)
REMLest=c(fixef(fitREML),as.data.frame(VarCorr(fitREML))[,4])
MLest=c(fixef(fitML),as.data.frame(VarCorr(fitML))[,4])
df=data.frame("REML"=REMLest,"ML"=MLest)
rownames(df)=c("$\\beta_0$","$\\beta_1$","$\\tau_0$","$\\sigma$")
kable(df, digits = 4)
```
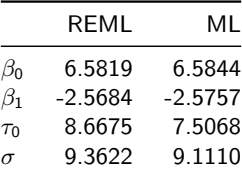

**Q**: Comment on what you see.

#### Integration method

$$
\mathbf{Y} \sim N(\mathbf{X}\beta, \mathbf{V}(\vartheta) = \sigma^2 \mathbf{I} + \mathbf{UGU}^T)
$$

For the fixed effects we started log-likelihood function and maximized to get estimator for *β* dependent on *ϑ*. If we now assume that we have found *β*(*ϑ*) then the profile log-likelihood is

$$
I_P(\vartheta) = -\frac{1}{2} \ln |\mathbf{V}(\vartheta)| - \frac{1}{2} (\mathbf{y} - \mathbf{X}\beta(\vartheta))^T \mathbf{V}(\vartheta)^{-1} (\mathbf{y} - \mathbf{X}\beta(\vartheta))
$$

The integration method (can be motivated from the Bayesian perspective by assuming a flat prior on *β*) constructs a marginal or restricted log-likelihood by integrating *β* out of the likelihood

$$
\mathsf{I}_\mathsf{REML}(\vartheta) = \ln \int L(\beta, \vartheta) d\beta
$$

It can be shown that the REML log-likelihood is

$$
I_{\mathsf{REML}}(\vartheta) = I_P(\vartheta) - \frac{1}{2} \ln \bigl| \sum_{i=1}^m \mathbf{X}_i^T \mathbf{V}(\vartheta)_i^{-1} \mathbf{X}_i \bigr|
$$

Maximizing of  $I_{REML}(\vartheta)$  provides the REML estimator for  $\vartheta$ .

### **What do you need to know about REML?**

- $\triangleright$  That REML is used to get a better estimator (less downwards biased) for the random effects parameters than using ML,
- $\triangleright$  so REML is the default choice in the lmer function for fitting LMMs in the lme4-package in R.
- $\blacktriangleright$  Two ways of motivating this: by transformation or by integration.
- $\triangleright$  But sadly, for LMM this does not in general give unbiased estimates for the parameters  $\vartheta$  in **V** - but less biased.

#### REML estimation for the beaches example

```
## Linear mixed model fit by REML ['lmerMod']
## Formula: Richness ~ NAP + (1 | Beach)
## Data: RIKZ
##
## REML criterion at convergence: 239.5
##
## Scaled residuals:
               1Q Median 3Q Max
## -1.4227 -0.4848 -0.1576 0.2519 3.9794
##
## Random effects:
                        Variance Std.Dev.
## Beach (Intercept) 8.668 2.944
## Residual 9.362 3.060
## Number of obs: 45, groups: Beach, 9
##
## Fixed effects:
              ## Estimate Std. Error t value
## (Intercept) 6.5819<br>## NAP -2.5684
                       0.4947 -5.192##
## Correlation of Fixed Effects:
## (Intr)
## NAP -0.157
```
**Q**: What have we covered so far, and what is missing? Explain the elements of the print-out!

#### ML estimation for the beaches example

```
## Linear mixed model fit by maximum likelihood ['lmerMod']
## Formula: Richness ~ NAP + (1 | Beach)
      \text{Data: RTKZ}##
## AIC BIC logLik deviance df.resid
     ## 249.8 257.1 -120.9 241.8 41
##
## Scaled residuals:
      Min 1Q Median 3Q Max
## -1.4258 -0.5010 -0.1791 0.2452 4.0452
##
## Random effects:
                        Variance Std.Dev.<br>7.507 2.740
## Beach (Intercept) 7.507 2.740
## Residual 9.111 3.018
## Number of obs: 45, groups: Beach, 9
##
## Fixed effects:
## Estimate Std. Error t value
## (Intercept) 6.5844<br>## NAP -2.5757
                        0.4873 -5.285##
## Correlation of Fixed Effects:
      (intr)## NAP -0.164
```
**Q**: Look for differences between the REML and ML output.

## Predicted values for random effects *γ*

**Why** do we want a prediction? To rank the beaches (or schools, patients?). Small-area-estimations.

**Model check** can also use this to check that *γ* is normal is in agreement with our fitted model (same as when using residuals to check distribution of errors).

## **Best Linear Unbiased Predictor (BLUP)**:  $\hat{\gamma_i}$

- ► linear function in **Y** (linear)
- $\blacktriangleright$  E( $\hat{\gamma}_i$ ) = **0** (unbiased)
- $\blacktriangleright$  for any linear combination  $\mathbf{a}^{\mathsf{T}}\gamma_i$  of random effects  $[\mathsf{E}(\mathbf{a}^{\mathsf{T}}\hat{\gamma}_i - \mathbf{a}^{\mathsf{T}}\gamma_i)]^2$  is minimized among all such linear unbiased predictors (best)

## Beaches random intercept - predicted intercept and estimated fixed effects

**library**(spcadjust) **data**(RIKZ) **library**(lme4) fit=**lmer**(Richness**~**NAP **+**(1**|**Beach),data=RIKZ) plot model(fit, type="slope")

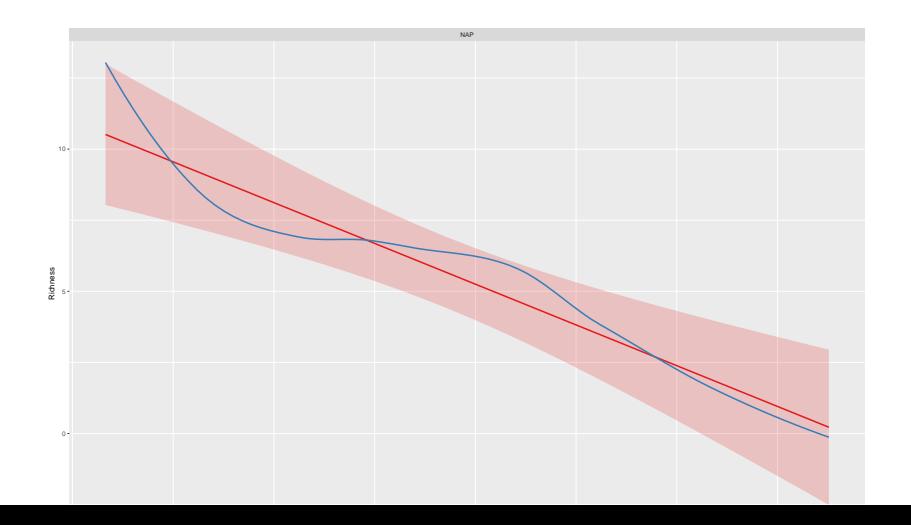

The joint distribution of **Y** and *γ* is:

$$
\begin{pmatrix} \mathbf{Y} \\ \gamma \end{pmatrix} \sim N(\begin{pmatrix} \mathbf{X}\beta \\ \mathbf{0} \end{pmatrix}, \begin{pmatrix} \mathbf{V} = \mathbf{UGU}^T + \sigma^2\mathbf{I} & \mathbf{UG} \\ \mathbf{GU}^T & \mathbf{G} \end{pmatrix})
$$

This is maximized with respect to *β* and *γ*, to give

$$
\hat{\gamma} = \mathbf{GU}^{\mathsf{T}}\mathbf{V}^{-1}(\mathbf{Y}-\mathbf{X}\hat{\beta})
$$

But, here the elements of **G** and **V** needs to be estimated, and we get:

$$
\hat{\gamma} = \hat{\mathbf{G}} \mathbf{U}^T \hat{\mathbf{V}}^{-1} (\mathbf{Y} - \mathbf{X}\hat{\beta})
$$

$$
\hat{\gamma}_i = \hat{\mathbf{Q}} \mathbf{U}_i^T \hat{\mathbf{V}}_i^{-1} (\mathbf{Y}_i - \mathbf{X}_i\hat{\beta})
$$

Remark: For details on this calculation - involving the Henderson's mixed model equations, see pages 371-372 of Fahrmeir et al (2013), or pages 98-99 in [Verbeke and Molenberghs \(2000\), Section 5.3](https://link.springer.com/book/10.1007%2F978-1-4419-0300-6) (free ebook from Springer for NTNU students).

### **Conditional mean:**

This can also be found as the mean of the conditional distribution of *γ* given **Y**. If we also calculate the covariance of the estimated *γ* we can make approximate prediction intervals for the predicted random effects.

The general formula for the conditional multivariate normal **X** (known from TMA4267) is:

**X** ∼ N(*µ,* Σ)

$$
\textbf{X}_{2} \mid (\textbf{X}_{1} = \textbf{x}_{1}) \sim \textit{N}(\mu_{2} + \Sigma_{21} \Sigma_{11}^{-1} (\textbf{x}_{1} - \mu_{1}), \Sigma_{22} - \Sigma_{21} \Sigma_{11}^{-1} \Sigma_{12})
$$

If we use the formula for the mean with  $X_1 = Y$  and  $X_2 = \gamma$ , then

$$
\text{E}(\boldsymbol{\gamma} \mid \textbf{Y}) = \textbf{0} + \textbf{GU}^\mathcal{T} \textbf{V}^{-1} (\textbf{Y} - \textbf{X} \boldsymbol{\beta})
$$

which can be used (inserted parameter estimates) to give our estimated random effects.

We may find the covariance matrix of **GU**T**V**−<sup>1</sup> (**Y** − **X***β*ˆ) (directly), and for each  $\hat{\gamma}_i$  this is given as

$$
\mathbf{Q}\mathbf{U}_{i}^{\mathsf{T}}\left(\mathbf{V}_{i}^{-1}-\mathbf{V}_{i}^{-1}\mathbf{X}_{i}(\sum_{i=1}^{m}\mathbf{X}_{i}^{\mathsf{T}}\mathbf{V}_{i}^{-1}\mathbf{X}_{i})^{-1}\mathbf{X}_{i}^{\mathsf{T}}\mathbf{V}_{i}^{-1}\right)\mathbf{U}_{i}\mathbf{Q}
$$

(according to Verbeke and Molenberghs (2000), page 78). We insert estimates **Q** and  $V_i$  (thus underestimating the variability) and get the estimated covariance matrix for the random effect. Such an estimate is used in the catepillar plot below.

Random intercept models:  $\hat{\gamma}_i$ 

For 
$$
i = 1, ..., m
$$
:  
\n
$$
\mathbf{Y}_i = \mathbf{X}_i \boldsymbol{\beta} + \mathbf{U}_i \gamma_{0i} + \varepsilon_i
$$

where

$$
\varepsilon_i \sim N(\mathbf{0}, \sigma^2 \mathbf{I})
$$
 and  $\gamma_{0i} \sim N(0, \tau_0^2)$ 

and  $\mathbf{U}_i$  is a  $n_i \times 1$  vector of ones. Further, the  $n_i \times n_i$  marginal covariance matrix for  $\mathbf{Y}_i$  is

$$
\mathbf{V}_i = \sigma^2 \mathbf{I} + \tau_0^2 \mathbf{1} \mathbf{1}^T
$$
 with inverse  $\mathbf{V}_i^{-1} = \frac{1}{\sigma^2} (\mathbf{I} - \frac{\tau_0^2}{\sigma^2 + n_i \tau_0^2} \mathbf{1} \mathbf{1}^T)$ 

which means that the elements on the main diagonal for **V**−<sup>1</sup> are

$$
\frac{1}{\sigma^2(\sigma^2+n_i\tau_0^2)}
$$

and the off-diagonal entries are  $-\tau_0^2$ .

The fixed effect estimate use this inverse matrix as the weighting matrix  $\mathbf{V}_i^{-1}$  in

$$
\hat{\beta} = (\sum_{i=1}^{m} \mathbf{X}_{i}^{T} \hat{\mathbf{V}}_{i}^{-1} \mathbf{X}_{i})^{-1} \sum_{i=1}^{m} \mathbf{X}_{i}^{T} \hat{\mathbf{V}}_{i}^{-1} \mathbf{Y}_{i}
$$

The predicted random intercepts are

$$
\hat{\gamma}_{0i} = \hat{\mathbf{Q}} \mathbf{U}_i^T \hat{\mathbf{V}}_i^{-1} (\mathbf{Y}_i - \mathbf{X}_i \hat{\beta}) = \cdots = \frac{n_i \hat{\tau}_0^2}{\hat{\sigma}^2 + n_i \hat{\tau}_0^2} e_i
$$

where  $\emph{e}_{i}$  is the average (raw, level 0 - see below) residual

$$
e_i = \frac{1}{n_i} \sum_{j=1}^{n_i} (Y_{ij} - \mathbf{x}_{ij}^T \hat{\beta})
$$

#### **Interpretation:**

$$
\hat{\gamma}_{0i}=\frac{n_i\hat{\tau}_0^2}{\hat{\sigma}^2+n_i\hat{\tau}_0^2}e_i
$$

Remember

$$
\text{E}(\boldsymbol{\gamma} \mid \textbf{Y}) = \textbf{0} + \textbf{GU}^\mathsf{T} \textbf{V}^{-1} (\textbf{Y} - \textbf{X} \boldsymbol{\beta})
$$

The formula for  $\hat{\gamma}_{i0}$  can be seen as a weighted sum between the conditional expectation  $0$  and the average residual  $e_i$ , with weighting factor  $\frac{n_i \hat{\tau}_0^2}{\hat{\sigma}^2 + n_i \hat{\tau}_0^2}$  for the average residual (and 1-this for 0). The larger the  $n_i$  the closer the weight is to 1 and the smaller the shrinkage. Shrinkage is also high if the error variance  $\sigma^2$  is large compared to the random effect variance  $\tau _{0}^{2}.$  The latter gives a very small ICC, so then it makes sense to have random effects close to 0.

## Plotting predictions of random effects

We can also use the R package sjPlot to produce plots and outputs from fitting linear mixed effects models with function lmer in the R package lme4. This plotting package can also be used to produce nice plots for lm and glm. The package uses ggplot2 and other tidyverse packages.

For details see

- $\blacktriangleright$  [sjPlot](http://cran.revolutionanalytics.com/web/packages/sjPlot/sjPlot.pdf) and more specifically
- $\triangleright$  [sjPlot on CRAN for vignettes](https://cran.r-project.org/web/packages/sjPlot/index.html) and
- $\triangleright$  [vignette on plotting random effects in LMM](https://cran.r-project.org/web/packages/sjPlot/vignettes/sjplmer.html)

For our beach-example: First the predicted values for the estimated random effect for each Beach - with confidence intervals. Unsorted and sorted version. (horisontal version of catepillar plot). Then QQ-plots for the estimated random effects.

### **plot\_model**(fit,type="re",y.offset=0.4)

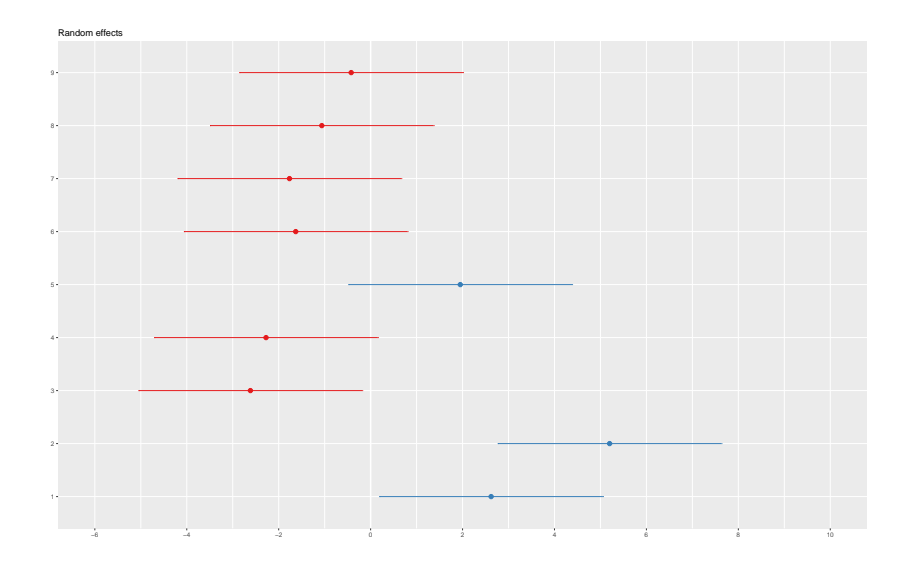

#### **plot\_model**(fit,type="re",sort.est="(Intercept)",y.offset=0.4)

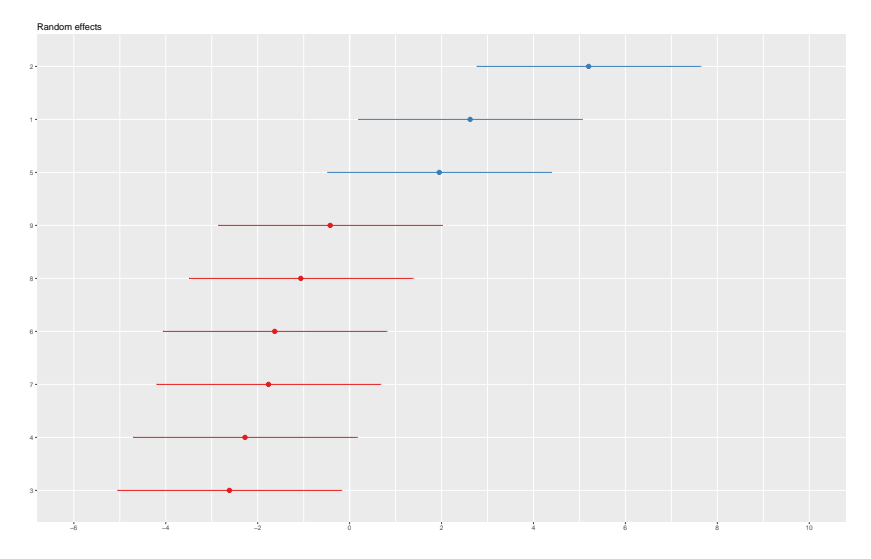

**Q**: comment on what you see.

**Q**: which assumption can be assessed with this plot, and what is the conclusion?

Predicted values for random effects *ε*<sup>i</sup> (residuals)

Let  $\mu_i$  denote  $E(Y_i)$ . Fitted values for the LMM can be made on two levels:

> Level 0, marginal :  $\hat{\mu}_i = \mathbf{X}_i \hat{\beta}$ Level 1, conditional :  $\tilde{\mu}_i = \mathbf{X}_i \hat{\beta} + \mathbf{U}_i \hat{\gamma}_i$

For lmer the function fitted gives the level 1 fitted values (for our two-level models). This means that raw residuals can also be made on two levels, and the default is level 1 for lmer.

In addition to raw residuals, also Pearson residuals (standardized) are popular.

The residuals can be used in the same way as for the Multiple linear model (module 2).

```
fit=lmer(Richness~NAP +(1|Beach),data=RIKZ)
df=data.frame(fitted=fitted(fit),resid=residuals(fit,scaled=TRUE))
ggplot(df, aes(fitted,resid)) +
 geom_point(pch = 21) +
 geom_hline(yintercept = 0, linetype = "dashed") +
 \phi geom smooth(se = FALSE, col = "red", size = 0.5, method = "loess") +
 labs(x = "Fitted values", y = "Residuals", title = "Residuals vs Fitted values")
```
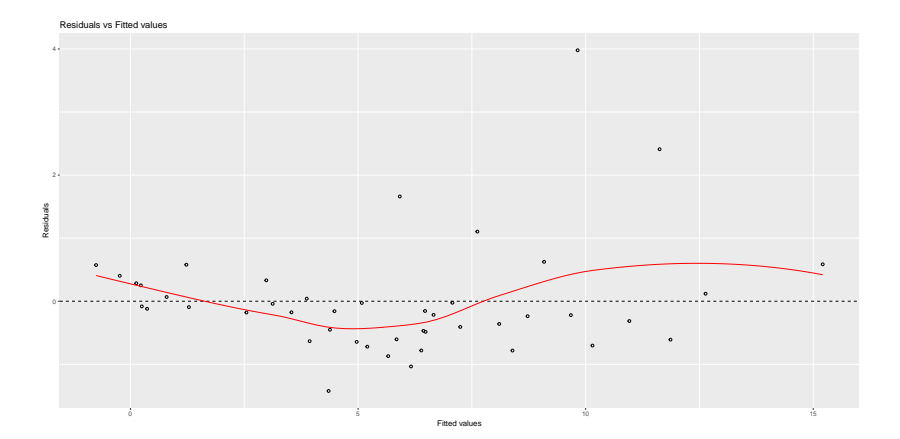

**Q**: any trend? homoscedastic?

```
ggplot(df, aes(sample=resid)) +
  \text{stat}_qq<sub>(pch</sub> = 19) +
   geom_abline(intercept = 0, slope = 1, linetype = "dotted") +
labs(x = "Theoretical quantiles", y = "Standardized residuals", title = "Normal Q-Q")
```
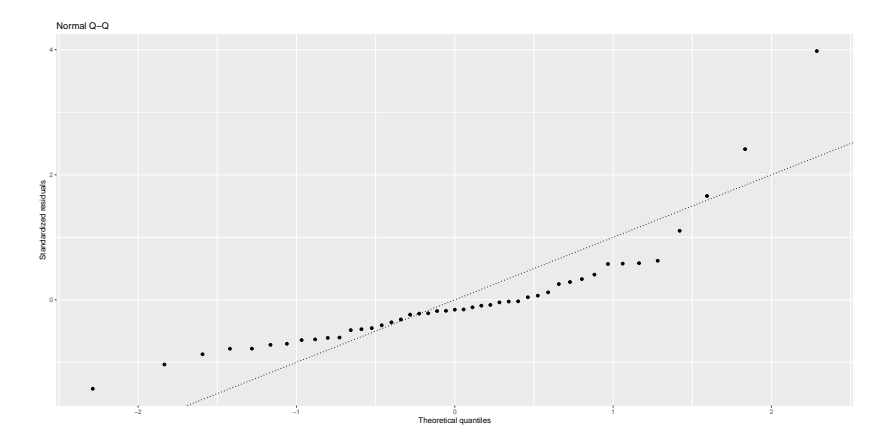

**Q**: normally distributed?

## Example: Sleep deprivation study

In a study on the effect of sleep deprivation the average reaction time per day were measured. On day 0 the subjects had their normal amount of sleep. Starting that night they were restricted to 3 hours of sleep per night. The observations represent the average reaction time on a series of tests given each day to each subject. This was measured for 18 subjects for 10 days (days 0-9).

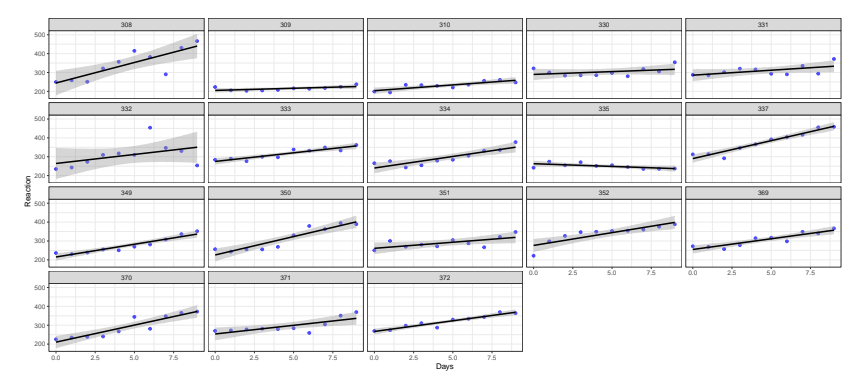
We observe that each subject's reaction time increases approximately linearly with the number of sleepdeprived days. But, it appears that subjects have different slopes and intercepts.

As a first model we may assume that there is a common intercept and slope for the population - called fixed effects, but allow for random deviations for the intercept and slope for each individual. This is called a random intercept and slope model.

```
fm1 <- lmer(Reaction ~ Days + (Days | Subject), sleepstudy)
summary(fm1)
```

```
## Linear mixed model fit by REML ['lmerMod']
## Formula: Reaction ~ Days + (Days | Subject)
## Data: sleepstudy
##
## REML criterion at convergence: 1743.6
##
## Scaled residuals:
     Min 10 Median 30 Max
## -3.9536 -0.4634 0.0231 0.4634 5.1793
##
## Random effects:
                     Variance Std.Dev. Corr
## Subject (Intercept) 612.09 24.740
## Days 35.07 5.922 0.07
               654.94 25.592
## Number of obs: 180, groups: Subject, 18
##
## Fixed effects:
             Estimate Std. Error t value
## (Intercept) 251.405 6.825 36.838
## Days 10.467 1.546 6.771
##
## Correlation of Fixed Effects:
## (Intr)
## Days -0.138
```
**Q**: What are our parameter estimates and their interpretation?

### **library**(sjPlot) **sjp.lmer**(fm1, y.offset = .4,sort.est="Days")

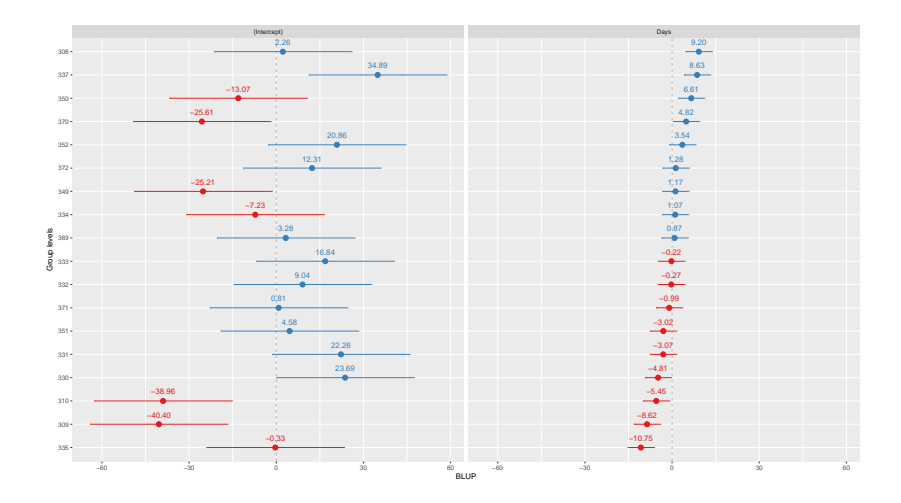

### **sjp.lmer**(fm1, type="rs.ri")

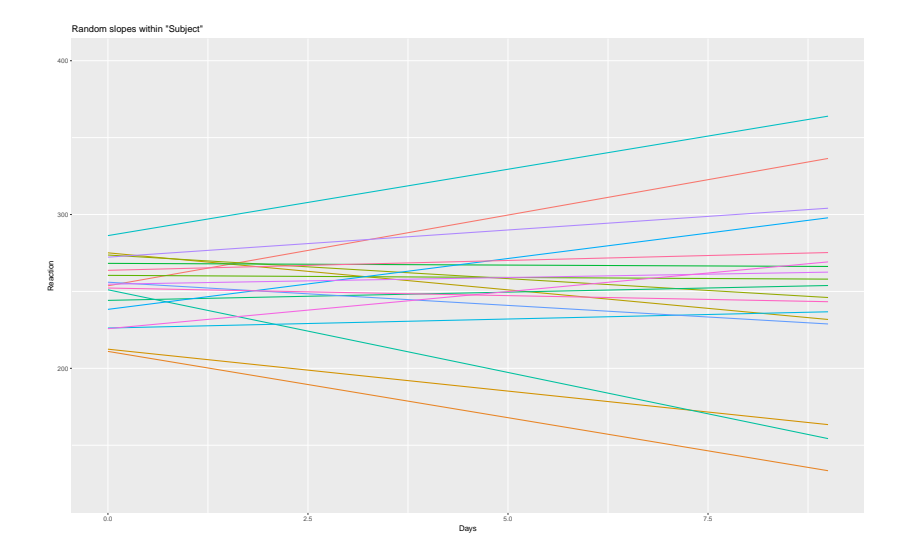

Random intercept and slope models

# Measurement model

$$
Y_{ij} = \beta_0 + \beta_1 x_{ij} + \gamma_{0i} + \gamma_{1i} x_{ij} + \varepsilon_{ij}
$$

 $\triangleright$   $\beta_0$ : population intercept (fixed)

- ►  $\gamma_{0i}$ : deviation (for members of cluster *i*) from the population intercept  $\beta_0$  - not a parameter but a random variable!
- $\rho_0 + \gamma_{0i}$ : random intercept for cluster *i*
- $\triangleright$   $\beta_1$ : population slope (fixed), common to all clusters
- ►  $\gamma_{1i}$ : deviation (for members of cluster *i*) from the population slope  $\beta_0$  - not a parameter but a random variable!
- $\rho_1 + \gamma_{1i}$ : random slope for cluster *i*.

### Distributional assumptions

$$
\varepsilon_i \sim N(\mathbf{0}, \sigma^2 \mathbf{I})
$$

$$
\gamma_i = \begin{pmatrix} \gamma_{0i} \\ \gamma_{1i} \end{pmatrix} \sim N\left(\begin{pmatrix} 0 \\ 0 \end{pmatrix}, \mathbf{Q} = \begin{pmatrix} \tau_0^2 & \tau_{01} \\ \tau_{01} & \tau_1^2 \end{pmatrix}\right)
$$

The parameter  $\tau_{01}$  gives the covariance beween the random intercept and random slope.

Marginal covariances for **Y**<sup>i</sup>

$$
Cov(Y_{ij}, Y_{kl}) = E[(Y_{ij} - \mu_{ij})(Y_{kl} - \mu_{kl})]
$$

$$
Cov(Y_{ij}, Y_{kl}) = \begin{cases} \tau_0^2 + 2\tau_{01}x_{ij} + \tau_1^2 x_{ij}^2 + \sigma^2 = Var(Y_{ij}) & \text{for } i = k, j = l \\ \tau_0^2 \tau_{01}x_{ij} + \tau_{01}x_{il} + \tau_i^2 x_{ij}x_{il} & \text{for } i = k, j \neq l \\ 0 & \text{for } i \neq k, j \neq l \end{cases}
$$

The correlation between  $Y_{ii}$  and  $Y_{ii}$  (two observations in the same cluster, that is, same beach) dependes in a complicated way on the observed values for  $x$  and is rather difficult to interpret.

$$
Corr(Y_{ij}, Y_{il}) = \frac{Cov(Y_{ij}, Y_{il})}{\sqrt{Var(Y_{ij})Var(Y_{il})}}
$$

# Model selection methods

There are two main strategies:

- $\blacktriangleright$  Hypothesis testing
	- $\triangleright$  asymptotic Wald tests for fixed effects
	- $\blacktriangleright$  likelihood ratio test for fixed effects and parameters for random effects
- Information criteria:  $AIC$  and BIC

Testing fixed effects

$$
\hat{\beta} = (\sum_{i=1}^{m} \mathbf{X}_{i}^{T} \hat{\mathbf{V}}_{i}^{-1} \mathbf{X}_{i})^{-1} \sum_{i=1}^{m} \mathbf{X}_{i}^{T} \hat{\mathbf{V}}_{i}^{-1} \mathbf{Y}_{i} \approx N(\beta, (\sum_{i=1}^{m} \mathbf{X}_{i}^{T} \hat{\mathbf{V}}_{i}^{-1} \mathbf{X}_{i})^{-1})
$$

Approximate Wald tests for fixed effects

$$
C\beta = d \text{ vs. } C\beta \neq d
$$

where **C** is a  $r \times p$  constant matrix and **d** a  $r \times 1$  constant vector. Then:

$$
(\hat{\beta} - \beta)^{\mathsf{T}} \mathbf{C}^{\mathsf{T}} [\mathbf{C} (\sum_{i=1}^{m} \mathbf{X}_{i}^{\mathsf{T}} \hat{\mathbf{V}}_{i}^{-1} \mathbf{X}_{i})^{-1} \mathbf{C}^{\mathsf{T}}]^{-1} \mathbf{C} (\hat{\beta} - \beta)
$$

asymptotically follows a  $\chi^2$ -distribution with *r*-degrees of freedom.

#### Beach-example: Hypothesis testing with normal approximation

```
fit=lmer(Richness~NAP +(1|Beach),data=RIKZ,REML=FALSE)
summary(fit)
1-pchisq((summary(fit)$coefficients[2,3])^2,1)
```

```
## Linear mixed model fit by maximum likelihood ['lmerMod']
## Formula: Richness ~ NAP + (1 | Beach)
     \text{Data} \cdot \text{RTK7}##
## AIC BIC logLik deviance df.resid
     249.8 257.1 -120.9 241.8##
## Scaled residuals:
## Min 1Q Median 3Q Max
## -1.4258 -0.5010 -0.1791 0.2452 4.0452
##
## Random effects:
## Groups Name Variance Std.Dev.
## Beach (Intercept) 7.507 2.740
## Residual
## Number of obs: 45, groups: Beach, 9
##
## Fixed effects:
             Estimate Std. Error t value
## (Intercept) 6.5844 1.0321 6.380
          ## NAP -2.5757 0.4873 -5.285
##
## Correlation of Fixed Effects:
## (Intr)
## NAP -0.164
## [1] 1.254807e-07
```
# Likelihood ratio tests for fixed effects

Notation:

- $\blacktriangleright$  A: the larger model and
- $\triangleright$  B: the smaller model (under  $H_0$ ), and the smaller model is nested within the larger model (that is, B is a submodel of A).

The random effects parts of these models are assumed to be the same, while the changes are only to the fixed effects part.

The likelihood ratio statistic is defined as

$$
-2\ln\lambda=-2(\ln L(\hat\beta_B)-\ln L(\hat\beta_A))
$$

which under the null is asymptotically  $\chi^2$ -distributed with degrees of freedom equal the difference in the number of parameters in the large and the small model. Again, p-values are calculated in the upper tail of the  $\chi^2$ -distribution.

Remark: this is the log-likelihood, not the REML version.

**Remark:** this result is **not valid** if the the models are fitted using REML istead of ML. The reason for this is that the mean structure of the model fitted under the null hypothesis is not the sam mean structure under the alternative hypothesis, which leads to that different matrices **A** must be used for the REML method. Therefore these REML log-likelihoods are based on different observations and are therefore not comparable.

#### Beach-example: Hypothesis testing with likelihood ratio test

```
fit=lmer(Richness~NAP +(1|Beach),data=RIKZ,REML=FALSE)
fit0=lmer(Richness~1+(1|Beach),data=RIKZ,REML=FALSE)
anova(fit0,fit)
```

```
## Data: RIKZ
## Models:
## fit0: Richness \sim 1 + (1 | \text{ Beach})## fit: Richness ~ NAP + (1 | Beach)
## Df AIC BIC logLik deviance Chisq Chi Df Pr(>Chisq)
## fit0 3 269.30 274.72 -131.65 263.30
## fit 4 249.83 257.06 -120.92 241.83 21.474 1 3.586e-06 ***
## ---
## Signif. codes: 0 '***' 0.001 '**' 0.01 '*' 0.05 '.' 0.1 ' ' 1
```
**Q**: Which is model A (large) and model B (small)? What do we conclude? Compare to the Wald test result (previous page).

# Testing parameters for random effects

In most situations the fixed effects model is of prime interest, however, a good choice of covariance structure is useful for interpreting the data and essential to be able to perform valid inference for the fixed effects.

- $\triangleright$  Overparameterization: gives inefficient estimation.
- $\blacktriangleright$  Too restrictive specification: invalid inference about the fixed effects.

Wald test can also be used for random effects parameters *ϑ* in **Q** and  $\sigma^2$ , and

- $\triangleright$  asymptotically also  $\hat{\vartheta}$  follows a multivariate normal distribution (under regularity conditions) with
- **In** mean  $\vartheta$  and covariance matrix given by the inverse of the Fisher information matrix.
- $\triangleright$  We may use the negative of the second order partial derivatives (Hessian) of the log-likelihood (ML or REML) wrt.  $\vartheta$ .

But there is a problem: the performance of the normal approximation depends strongly on the true value of  $\vartheta$  and large samples are needed for values of  $\vartheta$  that are close to the boundary of the parameter space (for the hyptothesis tested), and when on the boundary the normal approximation fails.

We will not dive deep into this matter in this course, but report that the solution to this - both for the Wald and the likelihood ratio test (preferably using the REML log-likelihood) is to use a mixture of  $\chi^2$ distributions in these cases.

# Likelihood ratio test for random effexts

- $\triangleright$  A: the larger model and
- $\triangleright$  B: the smaller model (under  $H_0$ ), and the smaller model is nested within the larger model (that is, B is a submodel of A).

The fixed effects parts of these models are assumed to be the same, while the changes are only to the random effects part - and the changes gives nested models.

The likelihood ratio statistic is defined as

$$
-2\ln\lambda=-2(\ln L(\hat\vartheta_B)-\ln L(\hat\vartheta_A))
$$

and the REML-likelihood is preferred.

For testing a random intercept model vs. no random intercept (need for this random effect) then

$$
H_0
$$
: **Q** = 0 vs.  $H_1$ : **Q** =  $\tau_0^2$ 

asymptotically  $-2 \ln \lambda$  is a mixture of  $\chi_1^2$  and  $\chi_0^2$  with equal weights. Here  $\chi_0^2$  is the distribution that gives probability mass  $1$  to the value 0.

If we instead had used the classical null distribution  $(\chi_1^2)$  then the p-values would be too large and the null hypotheses kept to often.

Similar strategies for other situations - see Verbeke and Molenberghs (2000) pages 69-72.

AIC and BIC for Maximum likelihood estimation (ML)

$$
\begin{aligned} \mathsf{AIC} &= -2 \cdot l(\hat{\beta}, \hat{\vartheta}) + 2 \cdot p \\ \mathsf{BIC} &= -2 \cdot l(\hat{\beta}, \hat{\vartheta}) + \ln(N) \cdot p \end{aligned}
$$

**P** p: number of parameters in the model, both the  $\beta$ s and the parameters in the variance of the random effects, i.e. the  $\sigma^2$ from our error and then all variances and covariances for the random effects in **Q**.

$$
\blacktriangleright N = \sum_{i=1}^m n_i
$$

 $\blacktriangleright$   $I(\hat{\beta}, \hat{\vartheta})$  is the maximum log-likelihood inserted the parameter estimates

This can be used directly in the ML estimation, and as before BIC will give a smaller model than AIC.

AIC and BIC for Restricted Maximum likelihood estimation (REML)

$$
\text{AIC} = -2 \cdot l(\hat{\beta}, \hat{\vartheta}) + 2 \cdot p
$$

$$
\text{BIC} = -2 \cdot l(\hat{\beta}, \hat{\vartheta}) + \ln(N - p) \cdot p
$$

- **P** p: number of parameters in the model, both the  $\beta$ s and the parameters in the variance of the random effects, i.e. the  $\sigma^2$ from our error and then all variances and covariances for the random effects in **Q**.
- $\blacktriangleright$   $I(\hat{\beta}, \hat{\vartheta})$  is now the restricted maximum log-likelihood inserted the parameter estimates

Remember:

$$
I_{\mathsf{REML}}(\vartheta) = I_P(\vartheta) - \frac{1}{2} \ln \bigl| \sum_{i=1}^m \mathbf{X}_i^T \mathbf{V}(\vartheta)_i^{-1} \mathbf{X}_i \bigr|
$$

#### Sleep study - comparing random effects models

fm1=**lmer**(Reaction**~**Days**+**(Days**|**Subject),data=sleepstudy)*# random slope and intercept, correlated* fm2=**lmer**(Reaction**~**Days**+**((1**|**Subject)**+**(0**+**Days**|**Subject)),data=sleepstudy)*# random slope and intercept, uncorrelated* fm3=**lmer**(Reaction**~**Days**+**(1**|**Subject),data=sleepstudy)*# random intercept* **AIC**(fm1,fm2,fm3)

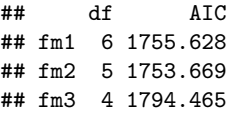

**Q**: Which model to choose?

# Top-down strategy for model selection

- 1. Start with model with all explanatory variables and possible interactions for the fixed effects - called a beyond optimal model. (Nothing is really done her, just decide on the fixed part).
- 2. With this beyond optimal fixed effects model we now focus on the random effects. The idea is that since we have many explanatory variables in the fixed effects the random component should not contain information that we would prefer to have in the fixed effect. To do this we may either use testing or AIC or BIC. Testing is problematic due to that the null hypotheses tested is on the boundary of the parameter values tested  $(\tau^2=0)$ . REML must be used (to get as unbiased estimates as possible).
- 3. Now we have the optimal random effect, so we focus on the optimal fixed effect model. ML must be used because different fixed effects will give incomparable REML-log-likelihoods. Testing or AIC or BIC can be used.
- 4. The final model is then presented with REML estimates.

#### Top-down strategy for the beach-data

This example is taken from Zuur et al. (2009), pages 127-128.

- 1. We deside on fixed model with intercept, main effect of NAP and Exposure and the interaction thereof.
- 2. Fit the fixed model from 1 to "no random effect", "random intercept" and random interept and slope for NAP. Use REML.

```
B1=gls(Richness~1+NAP*fExp,data=RIKZ,method="REML")
B2=lmer(Richness~1+NAP*fExp+(1|Beach),data=RIKZ)
B3=lmer(Richness~1+NAP*fExp+(1+NAP|Beach),data=RIKZ)
AIC(B1,B2,B3)
```
## df AIC ## B1 5 238.5329 ## B2 6 236.4925 ## B3 8 237.1331

Conclusion: choose the random intercept model (lowest AIC).

3. With the random intercept, now compare the different fixed effects models. Use ML.

F2=**lmer**(Richness**~**1**+**NAP**\***fExp**+**(1**|**Beach),data=RIKZ,REML=FALSE) **confint**(F2)

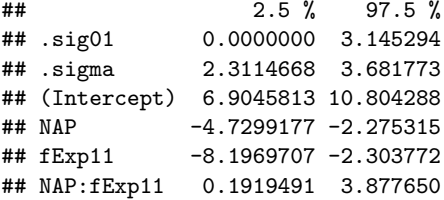

```
F2a=lmer(Richness~1+NAP+fExp+(1|Beach),data=RIKZ,REML=FALSE)
confint(F2a)
```
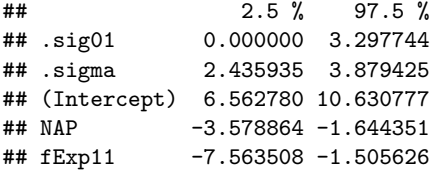

```
F2b=lmer(Richness~1+NAP+(1|Beach),data=RIKZ,REML=FALSE)
confint(F2b)
```
## 2.5 % 97.5 % ## .sig01 1.484204 5.100814 ## .sigma 2.435429 3.877572 ## (Intercept) 4.324560 8.824909 ## NAP -3.566901 -1.599779

F2c=**lmer**(Richness**~**1**+**fExp**+**(1**|**Beach),data=RIKZ,REML=FALSE) **confint**(F2c)

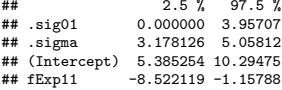

**AIC**(F2,F2a,F2b,F2c)

## df AIC ## F2 6 242.1135 ## F2a 5 244.7589 ## F2b 4 249.8291 ## F2c 4 265.4332 Conclusion: keep the full model. No confidence intervals cover 0, and the AIC supports the full model.

**summary**(B2)

```
## Linear mixed model fit by REML ['lmerMod']
## Formula: Richness ~ 1 + NAP * fExp + (1 | Beach)
## Data: RIKZ
##
## REML criterion at convergence: 224.5
##
## Scaled residuals:
## Min 1Q Median 3Q Max
## -1.4849 -0.4161 -0.0770 0.1521 3.7313
##
## Random effects:
                     Variance Std.Dev.
## Beach (Intercept) 3.307 1.819
## Residual 8.660 2.943
## Number of obs: 45, groups: Beach, 9
##
## Fixed effects:
             Estimate Std. Error t value
## (Intercept) 8.8611 1.0208 8.680
         -3.4637 0.6279 -5.517## fExp11 -5.2556 1.5452 -3.401
## NAP:fExp11 2.0005 0.9461 2.114
##
## Correlation of Fixed Effects:
## (Intr) NAP fExp11
## NAP
## fExp11 -0.661 0.120
## NAP:fExp11 0.120 -0.664 -0.221
```
 $\mathsf{D}_{\text{current}}$ ,  $\mathsf{L}_{\text{total}}$ ,  $\mathsf{L}_{\text{total}}$ ,  $\mathsf{L}_{\text{total}}$ ,  $\mathsf{L}_{\text{total}}$ ,  $\mathsf{L}_{\text{total}}$ ,  $\mathsf{L}_{\text{total}}$ ,  $\mathsf{L}_{\text{total}}$ ,  $\mathsf{L}_{\text{total}}$ ,  $\mathsf{L}_{\text{total}}$ ,  $\mathsf{L}_{\text{total}}$ ,  $\mathsf{L}_{\text{total}}$ ,  $\mathsf{L}_{\text{total}}$ ,  $\mathsf{L}_{\text{total}}$ ,  $\mathsf{L}_{\text{total$ 

# Fitting LMM with function lmer in package lme4

This is based on the article [Fitting Linear Mixed-Effects Models](https://www.jstatsoft.org/index.php/jss/article/view/v067i01/v67i01.pdf) Using lme4 [by Bates, Bolker, Mächler and Walker \(2015\) in](https://www.jstatsoft.org/index.php/jss/article/view/v067i01/v67i01.pdf) Journal [of Statistical Software](https://www.jstatsoft.org/index.php/jss/article/view/v067i01/v67i01.pdf), and in particular pages 30 and onwards.

We use a data set called the ergonometrics experiment data set ergoStool for illustration.

- $\triangleright$  effort: the effort required (socalled Borg scale) to arise from a stool (krakk) - this is our response
- $\triangleright$  Type: the type of stool types T1, T2, T3 and T4 studied.
- $\triangleright$  Subject: each of nine different subjects tested the four different stools (in random order?). Subjects

Was there any clear winner among the stools, when the goal was to minimize effort?

### The ergoStool data set

is found in the MEMSS package.

```
library(MEMSS)
summary(ergoStool)
table(ergoStool$Subject)
contrasts(ergoStool$Type) #default contrast used
```
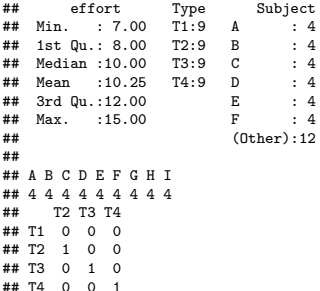

Observe that the type of stool is coded as dummy variable, with T1 as reference category.

#### Fit a LMM with lmer: summary

```
library(lme4)
fit=lmer(effort~Type + (1|Subject), data=ergoStool)
summary(fit)
```

```
## Linear mixed model fit by REML ['lmerMod']
## Formula: effort ~ Type + (1 | Subject)
## Data: ergoStool
##
## REML criterion at convergence: 121.1
##
## Scaled residuals:
      Min 1Q Median 3Q Max
## -1.80200 -0.64317 0.05783 0.70100 1.63142
##
## Random effects:
                     Variance Std.Dev.
## Subject (Intercept) 1.775 1.332
## Residual 1.211 1.100
## Number of obs: 36, groups: Subject, 9
##
## Fixed effects:
## Estimate Std. Error t value
## (Intercept) 8.5556 0.5760 14.853
## TypeT2 3.8889 0.5187 7.498
## TypeT3 2.2222 0.5187 4.284
## TypeT4 0.6667 0.5187 1.285
##
## Correlation of Fixed Effects:
## (Intr) TypeT2 TypeT3
## TypeT2 -0.450
## TypeT3 -0.450 0.500
## TypeT4 -0.450 0.500 0.500
```
## Diagnostic plots

Fitted vs. residuals and normal qq-plot (from lattice). Not ggplot - see below for more plotting.

**plot**(fit, type=**c**("p","smooth"))

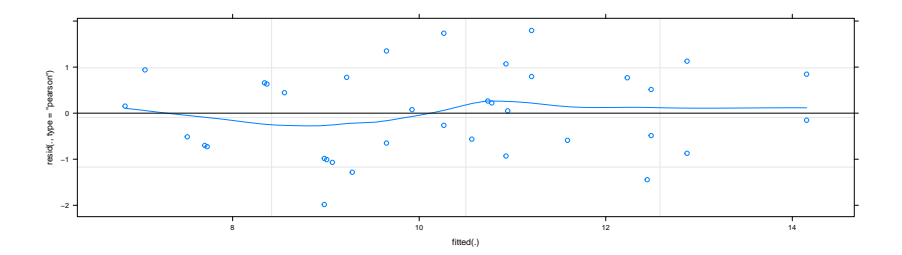

**library**(lattice) **qqmath**(fit,id=0.05)

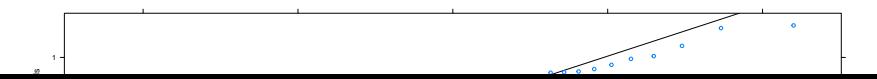

# Comparing models

We may also use anova to compare models. Assume that we want to compare to the (probably very bad) model where type of stool is not taken into account (which is stupic if we want to investigate the types) - so just go show (better example for sleep study).

```
fit0=lmer(effort~1 + (1|Subject), data=ergoStool)
anova(fit0,fit)
```

```
## Data: ergoStool
## Models:
## fit0: effort \sim 1 + (1 \mid Subject)
## fit: effort ~ Type + (1 | Subject)
## Df AIC BIC logLik deviance Chisq Chi Df Pr(>Chisq)
## fit0 3 164.15 168.90 -79.075 158.15
## fit 6 134.14 143.65 -61.072 122.14 36.006 3 7.468e-08 ***
## ---
## Signif. codes: 0 '***' 0.001 '**' 0.01 '*' 0.05 '.' 0.1 ' ' 1
```
The comparison is based on the likelihood ratio test with ML (not  $REML$ ), and also gives  $p$ -values.

#### p-values in lme4

Excerpt from [Fitting Linear Mixed-Effects Models Using lme4](https://www.jstatsoft.org/index.php/jss/article/view/v067i01/v67i01.pdf) by [Bates, Bolker, Mächler and Walker \(2015\) in](https://www.jstatsoft.org/index.php/jss/article/view/v067i01/v67i01.pdf) Journal of Statistical [Software](https://www.jstatsoft.org/index.php/jss/article/view/v067i01/v67i01.pdf) page 35: **Computing p values** One of the more controversial design decisions of lme4 has been to omit the output of p values associated with sequential ANOVA decompositions of fixed effects. The absence of analytical results for null distributions of parameter estimates in complex situations (e.g., unbalanced or partially crossed designs) is a long-standing problem in mixed-model inference. While the null distributions (and the sampling distributions of non-null estimates) are asymptotically normal, these distributions are not t distributed for finite size samples – nor are the corresponding null distributions of differences in scaled deviances F distributed. Thus approximate methods for computing the approximate degrees of freedom for t distributions, or the denominator degrees of freedom for F statistics (Satterthwaite 1946; Kenward and Roger 1997), are at best ad hoc solutions. However, computing finite-size-corrected p values is sometimes necessary. Therefore, although the package does not provide them (except via parametric bootstrapping, Section 5.1), we have provided a help

# What have we not covered?

- $\triangleright$  Multi-level models: we have only considered two levels
- Structures for the covariance matrix of  $\varepsilon_i$ : we have only considered  $\sigma^2$ **I**.
- $\blacktriangleright$  Effective sample size.
- $\triangleright$  Details about testing random effects with mixtures of  $\chi^2$ -distributions.
- $\triangleright$  External effects and the extended random intercept model to give different scales for the within and between cluster effects. See pages 353-354 in Fahrmeir et al (2013).
- $\blacktriangleright$  Penalized least squares view.
- $\blacktriangleright$  Bayesian view.

# Interactive session week 2

Plan: work in randomly assigned groups.

- $\blacktriangleright$  12.15: short intro to Problem 1
- $\blacktriangleright$  12.15-12.55: work with Problem 1, if you finish go back to interactive 1 and work with Problem 1ef that we skipped last week.
- $\blacktriangleright$  12.55-13.00: summarize findings.
- $\blacktriangleright$  Then 15 minutes break.
- $\blacktriangleright$  13.15: short intro to Problem 2.
- $\blacktriangleright$  13.15-13.40: work with Problem 2, if you finish go back to interactive 1 and work with Problem 2cdf that we skipped last week.
- $\blacktriangleright$  13.40-13.45: summarize findings
- $\blacktriangleright$  13.45-14.00: team Kahoot!

### Exercise 1: Taken from UiO, STK3100, 2016, problem 3

The data in this problem is based on four measurements of a particular bone for 20 boys. The meaurements were taken at 8, 8.5, 9 and 9.5 years of age. The variables in the dataset are

- $\triangleright$  bone: length of bone in millimeters
- redage: centered age (i.e. age  $-8.75$ )

Below is an excerpt from the output from fitting a linear mixed model (LMM) with the procedure lmer in R where the length of the bone, bone, is the response,

bone<sub>ij</sub> = 
$$
\beta_0 + \beta_1
$$
redage<sub>ij</sub> + $\gamma_0$ <sub>i</sub>+ $\gamma_1$ <sub>i</sub>redage<sub>ij</sub>+ $\varepsilon$ <sub>ij</sub>  $i = 1, ..., 20, j = 1, 2, 3, 4$ 

where  $\gamma_i = (\gamma_{0i}, \gamma_{1i})^{\sf \scriptscriptstyle T}$  ,  $i = 1, \ldots, 20$  represent the random effects.

filepath <- "https://www.math.ntnu.no/emner/TMA4315/2017h/1 bone <- **read.table**(filepath, header = TRUE)

#### Exercise 2: Taken from UiO, STK3100, 2015, problem 3

The data used in this problem conserns expenses in the the social security system Medicare in US. Average expenses per hospitalization, denoted as ccpd, were in six years recorded for 54 regions: the fifty US states, Puerto Rico, Virgin Islands, District of Columbia and an unspecified other. Thus there are  $6 \times 54 = 324$ observations. The expenses are treated as response. The covariates are j = YEAR which can take values 1*, . . . ,* 6 and a factor indicating the average length of stay at hospital, AVETD, in each region and year. This factor has tree levels,  $1 = \text{six}$  days or less,  $2 = 7-9$  days,  $3 = 10$  days or more. "Six days or less"" is the reference level and the others are denoted as AVETD2 and AVETD3.

Below you find the output from fitting the linear mixed effects model

$$
y_{ij} = \beta_0 + j \times \beta_1 + \beta_2 \text{AVERTD2}_{ij} + \beta_3 \text{AVERTD3}_{ij} + \gamma_0_i + j \times \gamma_1_i + \varepsilon_{ij}
$$

$$
j = 1, ..., n_i
$$
,  $\$i = 1, ..., 54 \$$  and  $N = \sum_{i=1}^{m} n_i = 324$ .